## **INSCRIPTION KAVALOG WEB : MODE D'EMPLOI**

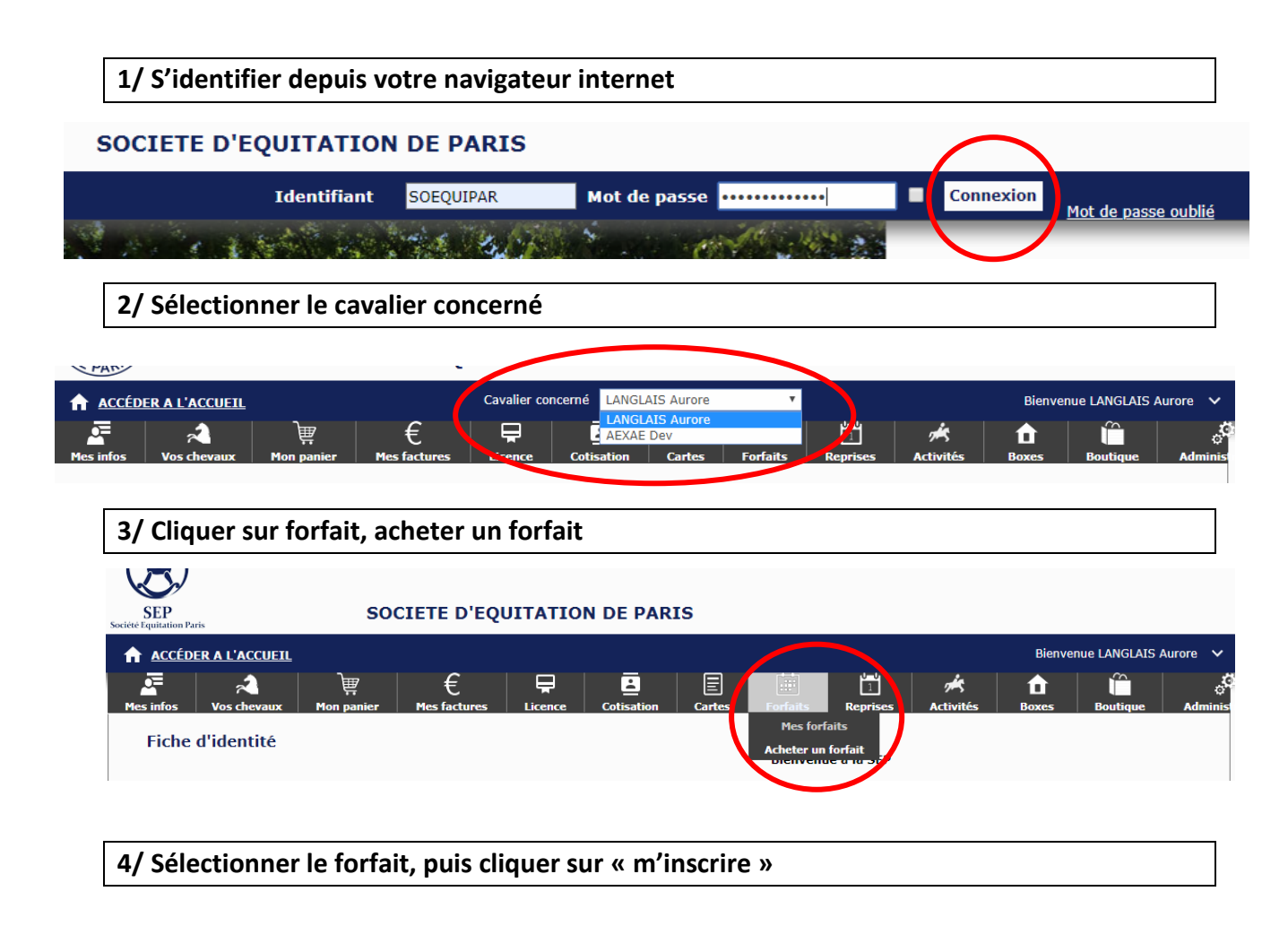

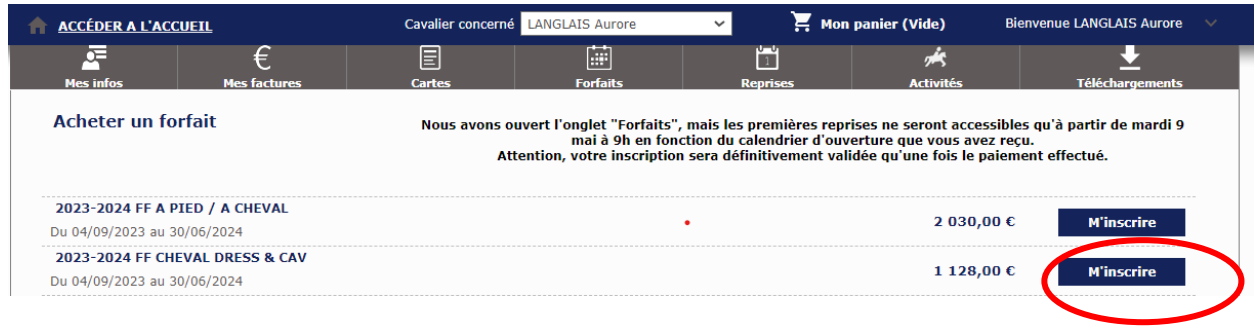

## **5/ Choisir le ou les jours souhaités, puis sélectionner celui qui vous convient**

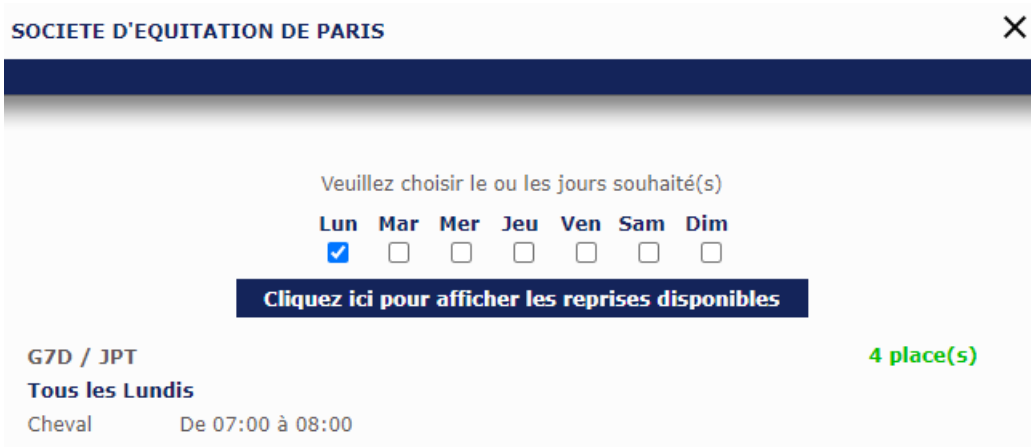

## **6/ S'ajoutent automatiquement, votre cotisation, votre licence et l'équidépart, cliquer sur ajouter au panier**

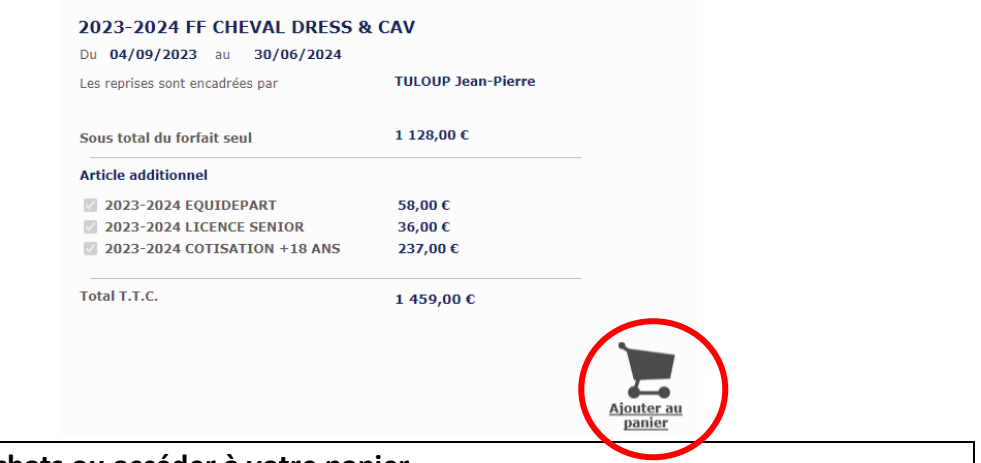

## **7/ Continuer vos achats ou accéder à votre panier**

LANGLAIS Aurore

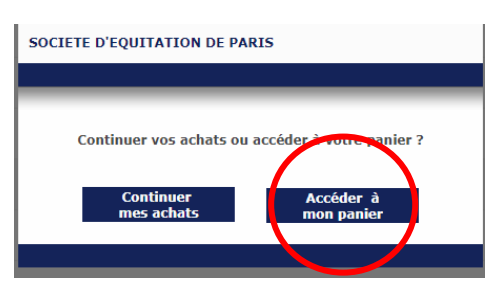

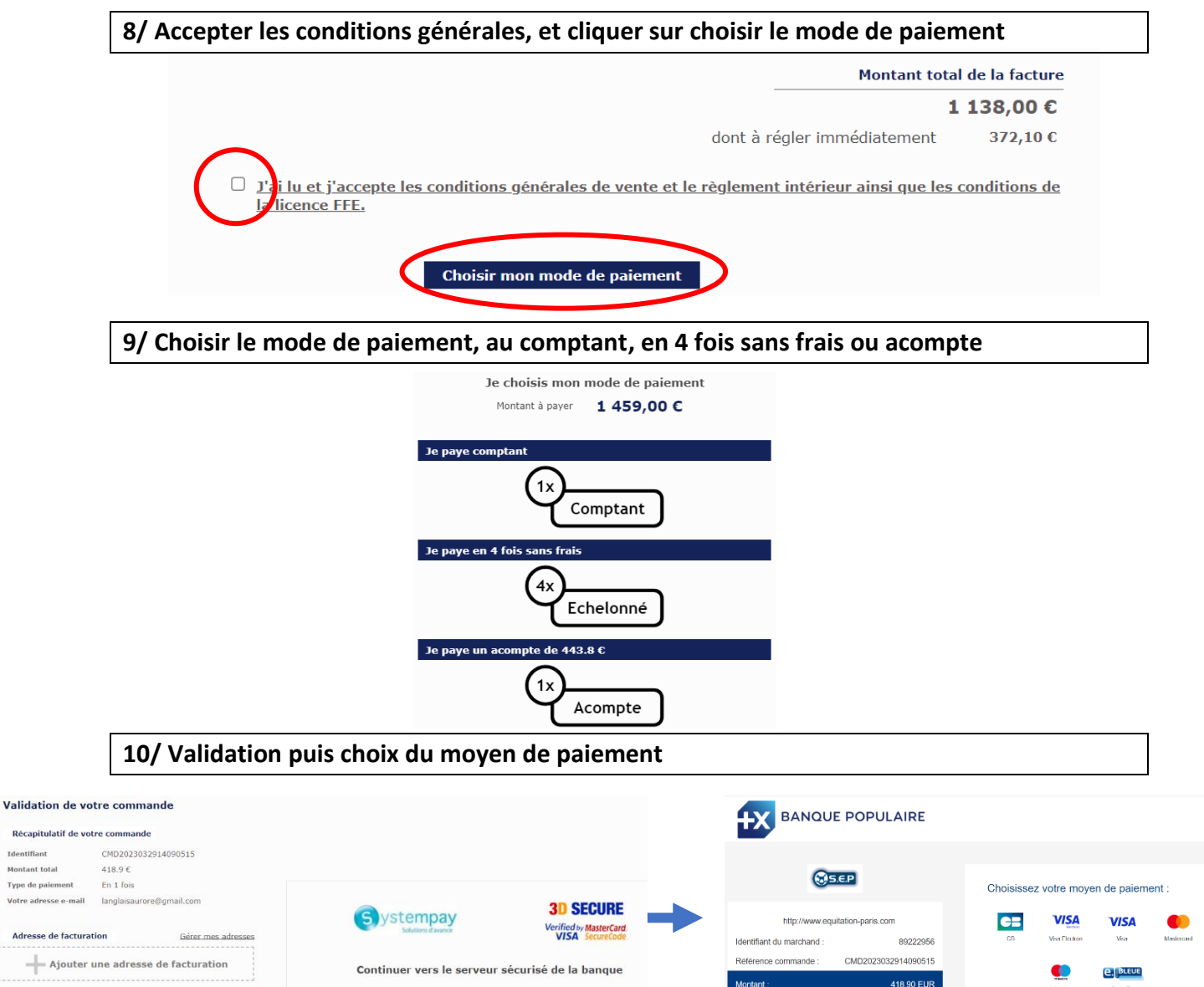